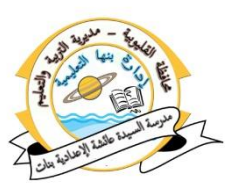

**1** بنك أسئلة " الصف الأول الإعدادى " "ايرتّ ايجاْى" ض*بع ع*لامِت<sub>ا</sub> √ أمام العبارات الصحيحة وعلامة √ أمام العبارات الخاطئة : ١. مستعرض الإنترنت عبارة عن مجموعة من الشبكات المترابطة مع بعضها البعض وتتكون كل شبكة من مجموعة من أجهزة الكمبيوتر وخطوط اتصال َٚعزات. . . ) ( .2 Chrome Google َٔ اِٖ َغتعضضات اإلْرتْت. ) ( ٣. للإتصال بالإنترنت تحتاج إلى جهاز كمبيوتر <sub>(</sub>مثبت به كارت شبكت). ( ) ٤. البروتوكول عبارة عن صفحة ويب "Web Page" أو أكثر مترابطة مع بعضها تحت اعِ َعني. ) ( 0. موقع الويب Web Page هو السكول عن تبادل الملفات من الإنترنت وإليها. ( ) الإجابة :ـ -1 خطأ -2صح 3– صح -4خطأ 5 – خطأ أكمل العبارات الآتيه :-)يإلتصاٍ باإلْرتْت **–** Explorer Internet -IP- بضتٛن-ٍٛؽبهة اإلْرتْت( ١. ................هي شبكة مكونة من مجموعة من الشبكات الترابطة مع بعضهاالبعض وتتكون كل شبكة من مجموعة من أجهزة الكمبيوتر وخطوط اتصال ومعدات. .2 َٔ أِٖ َغتعضضات اإلْرتْت...................... ٣. ..............تحتاج إلى مزود أو مقدم خدمة الإنترنت Internet Service Provider. ٤. قواعد للإتصال بين أجهزة الكمبيوتر عبر شبكم الإنترنت تسمي ................ ٥. بروتوكول.............هو المسئول عن نقل البيانات من جهاز كمبيوتر لآخر. الإجابة :- -1ؽبهة اإلْرتْت -2 Explorer Internet 3– يإلتصاٍ باإلْرتْت-4بضتٛنٍٛ 5 –IP • اكتب المسطلح أو المفهوم العلمي الدال على كل عبارة مما يلي : 1. عبارة عن صفحة ويب " Web Page " أو أكثر متزابطة مع بعضهاولهااسم معين ( ) ٢. هو المسئول عن التحقق من صحة توصيل البيانات من جهاز كمبيوترلآخر .

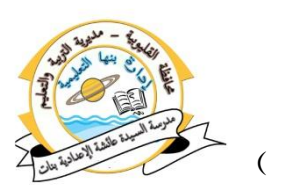

- ٣. شبكـت مكونـت من مجموعـت من الشبكات المترابطة مع بعضها البعض وتتكون كل شبكة من مجموعة من أجهزة الكمبيوتر وخطوط اتصال ومعدات . ( ٤. عبارة عن مستند به محتوى إلكتروني ينشر على شبكة الإنترنت ، ويتم عرضة من خالٍ بضْاَر َغتعضض اإلْرتْت. . ) ( ٥. من عناصر عنوان الويب اختصار يحدد نوع البروتوكول.
	- ٦. هي أول صفحة بموقع الويب والتي من خلالها يتم الانتقال لباقى صفحات الموقع. <sub>(</sub>

### الإجابة :-

الموقع الويب - ٢ بروتوكول TCP ٣–شبكة الانتزنت 1صفحة الوب http -0 الصفحة الرئيسية

صل من العُموث (A) بما يناسبه من العمود (B) :

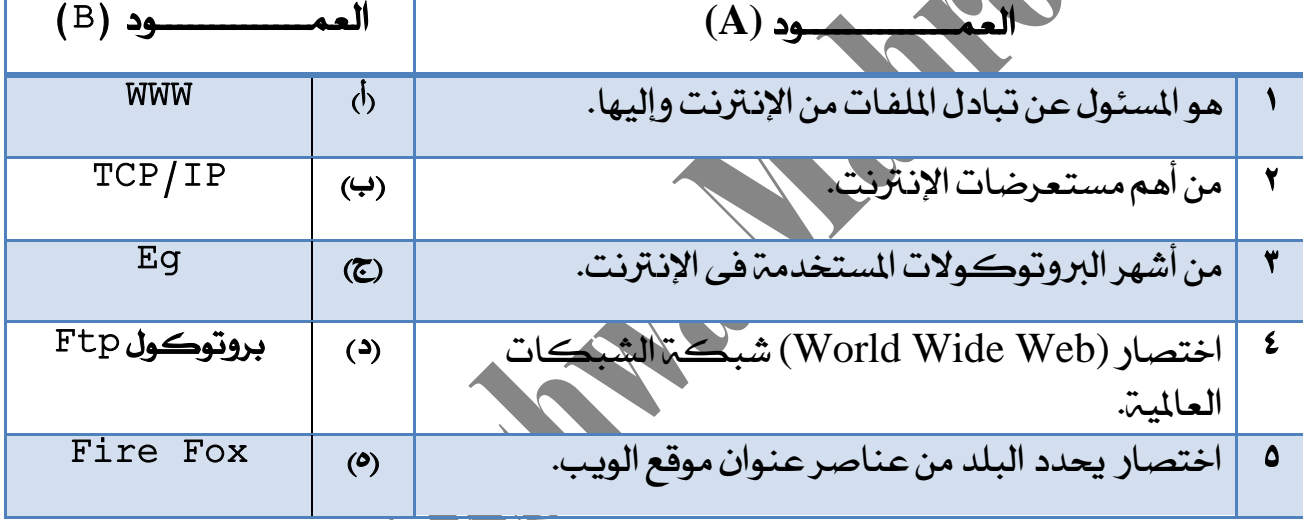

## الإجابة :ـ

 $-2$  1 – 1  $-1$   $-1$   $-1$   $-1$ 

## • أكمل العبارت الآتيه :

- -1 اإلْرتْتٖى ...................................................................
- -2 َٔ َتطًبات االتصاٍ باإلْرتْت .......................................:
- -3 االصتباط ايتؾعبى Link Hyper عباصة عٔ ..............:

## الإجابة :-

اهي شبكة مكونة من مجموعة من الشبكات المترابطة مع بعضها البعض وتتكون كل شبكة من مجموعة من أجهزة الكمبيوتر وخطوط اتصال ومعدات ، ويتم من خلالها تنظيم عمليةالاتصال بالإضافة إلى البرمجيات اللازمة لعملية الاتصال. ٢ـ جهاز كمبيوتر (مثبت به كارت شبكت).

َ-ظٚر أٚ َكزّ خزَة اإلْرتْت Provider Service Internet) ISP(

**إعداد : أ/ نشوى محروس – معلم كمبيوتر وتكنولوجيا المعلومات**

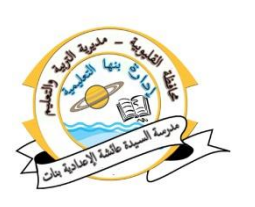

ـمستعرض الإنترنت: وهو عبارة عن برنامج. ٣– عبارة عن صورةأو نص فى صفحة الويب مرتبط بعنوان معين وعند الضغط عليه يتم الانتقال إلى هذا العنوان المرتبط به ،ويمكن أن يكون هذا العنوان داخل نفس الموقع أو فى موقع آخر

### ما المقصود بالعبارات التالية :

- .(ISP) Internet Service Provider (
	- ٢. البروتوكول.
		- ٣. موقع الوصّ.

### اإلدابة -:

 َٔ-1 َتطًبات االتصاٍ باالْرتْت. ٢ـ هو قواعد محددة للتفاهِمْ والحديث، وكذلك أجهزة الكمبيوتر عبر شبكـة الإنترنت تحتاج إلى

تحديد قواعد الاتصال. 5– عبارة عن صفحة ويب Rage أو أكثر متزابطة مع بعضها تحت اسم معين ، وتخزن على جهاز خادم الويب

(Web Server ) ، وموقع الويب له عُنوان على شبكة الإنترنت (URL ) يسمى عنوان الموقع .

- ضع عالَة ) **√**( أَاّ ايعباصات ايصشٝشة ٚعالَة )**˟**( أَاّ ايعباصات ارتاطئة :
- ١. محركات البحث هي مواقع توفر أفضل وأقصر طريق للوصول إلى الملومات التي يحتاجها المستخدمين .
- ٢. عنوان محرك البحث google على شبكة الإنترنت google.com.www. ( )
- ٣. خدمة البريد الإلكتروني عبر الانترنت *هي وسي*لة للوصولا إلى املعًَٛات. . ) (
	- ٤. خدمة البحث عبر الإنترنت هي قوائم عناوين بريد إلكترونية تستخدم لتحويل أى صعاية إىل زتُٛعة َٔ األؽداص. ) (
		- 0. خدمة البريد الإلكتروني E-Mailخدمة لتبادل الرسائل الالكترونية والتي قد تحتوي على نصوص ، صور ، لقطات فيديو ..... إلخ.
		- ٦. خُدِمِمْ المُجِموعِمْ هي خُدِمِمْ توفرها بعض مواقع الإِنْترنت وهي خُدِمِمْ البِيعِ والشَّراءِ مِن خلال الانترنت.

#### الإجابة :۔

-1 صح -2 خطأ 3– خطأ -4خطأ 5– صح -6 خطأ

**إعداد : أ/ نشوى محروس – معلم كمبيوتر وتكنولوجيا المعلومات**

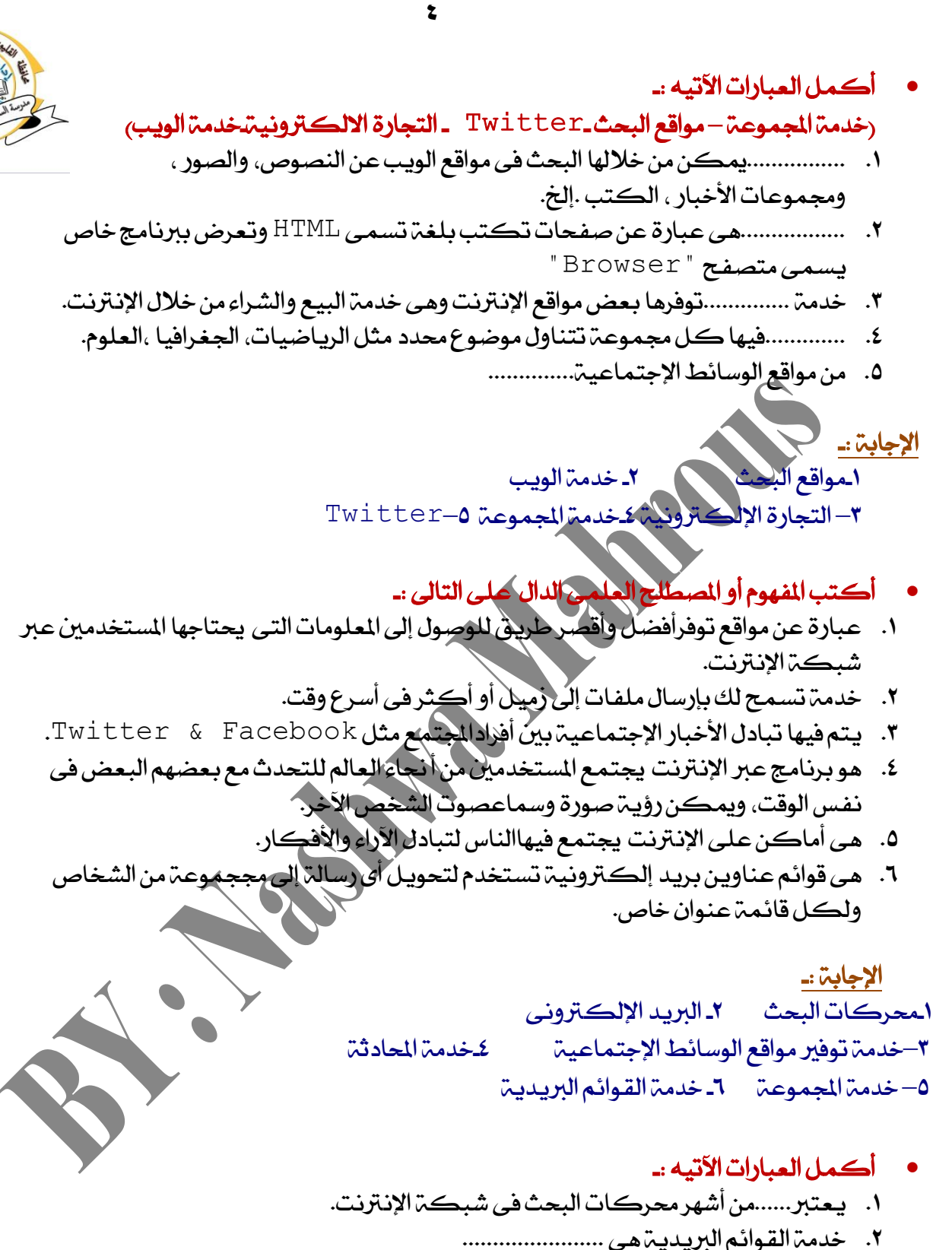

- 
- .3 َٔ خزَات اإلْرتْت........ٚ.......ٚ..............
- ٤. تعتبر خدمة.............هي خدمة البيع والشراء من خلال الانترنت.
	- ٥. عنوان موقع بنك المعرفة المصرى هو.................

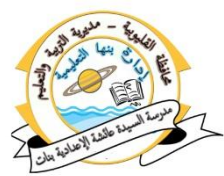

الإحابة :ـ Google<sub>-</sub>1 ٢ـ هي قوائم لعناوين بريد إلكترونية تستخدم لتحويل أي رسالة إلى مجموة من الأشخاص ولكل قائمت عنوان خاص , وأى رسالة ترسل إلى القائمة تحول تلقائيا إلى جميع الشتركين فى القائمة. ٣– خِدِمِمْ نِقْلِ الْمُلْفَات – خِدِمِمْ المحادِثْمَ – خِدِمِمْ الْقُوائِمِ الْلاِيدِيمْ.  $Http://www.ekb.eg.2$ ،  $\frac{1}{2}$ التحارة الإلكترونية.

> ما المقصود بالعبارات التالية : .1 خزَة ْكٌ املًفات (FTP Protocol Transfer File(. .2 خزَة ايٜٛب WWW.

اإلدابة -: ٖ-1ى خزَة تٛفضٖا اإلْرتْت يٓكٌ املًفات عربٖا, مما ٜتٝح يألؽداص تبارٍ املًفات عرب ؽبهة

الإنترنت بسهولة. 2 هي وسيلة للوصول إلى الملومات, وهي عبارة عن صفحات تكتب بلغة Html وتعرض ببرنامج خاص يسمى متصفح Browser.

اختز الإجابة الصحيحه لكل جملة من الجما 1. خِدِمت............ هي أماكن على الإنترنت يجتمع فيها الناس لتبادل الأراء والأفكار ، وكل مجموعة تركز على موضوع معين. ر الحادثة – الجموعات – القوائم الريبية – مُقل اللّفات) ٢. موقع..........هو أحد مواقع الوسائط الإجتماعيـ.. )عبل اَ ٌن-Twitter- Dial Up – Fire Fox( ٣. خدمت...........تسمح بإرسال ملف إلى زميل لك رأو زملاء فى اسرح وقت. <sub>(</sub> البحث – ال<mark>بريد الإل</mark>كترون*ى – ال*ويب – كل ما سبق<sub>)</sub> ,

> الإجابة :ـ 1 المجموعات Twitter 7 ـ البربد الإلكتروني

ضع علامت<sub>ًا</sub> √) أمام العبارات الصحيحة وعلامة (^) أمام العبارات الخاطئة :

- -1 ؽضنة دٛدٌ تكزّ ستضى App Googleنُا تكزّ Drive Google رتزَات ايتدظٜٔ ايغشابى, ٚغريٖا َٔ خزَات اذتٛعبة. ) (
	- -2 ال تٛدز عًبٝات تٛاد٘ اعتدزاّ اذتٛعبة ايغشابٝة. ) (

**إعداد : أ/ نشوى محروس – معلم كمبيوتر وتكنولوجيا المعلومات**

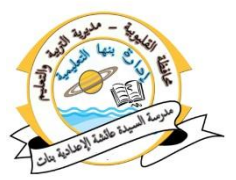

**6** 4\_ من مزايا استخدام الحوسبة السحابية، عدم إمكانية الوصول إلى َعًَٛاتو عٓز ٚدٛر عطٌ فى املٛقع أٚ ايؾبهة. ) ( 4 َّ من عيوب الحوسبة السحابية تخفيض التكاليف المادية من خلال خفض ايتهًفة املارٜة يـHardware املغتدزَة. ) ( ه -الحوسبة السحابية تحتفظ بكل *شيء فى م*كان واحد. (م ) ٦ـ لإنشاء مشروع إلكتروني مثل مشروع " مدرستك" نحتاج إلى برمجيات مثل برنامج َٓغل ْصٛص. ) ( 7 البنية التحتية من المكونات الرئيسية للحوسبة السحابية. ( ) ا<u>لإجابية --</u> -1صح -2 خطا 3–خطأ -4 خطا 5–صح -6 صح -7صح اختر الإجابة الصحيحة لكل جملة من الجمل الآتيه : 1- من أشهر مقدمي خَدِمة الجوسِمة السكرابية ....... )عبل اَ ٌن –Microsoft– Google – Red Hat ( -2 ٖ..........ى تهٛٓيٛدٝا َتطٛصة تعتُز عًى ْكٌ املعادتة َٚغاسة ايتدظٜٔ ارتاصة ظٗاط الكمبيوتر. )Cloud -اذتٛعبة ايغشابٝة -Hat Red– Google) -3 ٖٚ............ى دٗاط خارّ Server, أٚ ) زتُٛعة َٔ ادٗظة ارتٛارّ Servers )ٜتِ الوصول إليه عن طريق الإنترنت، لتتحول البرامج والتطبيقات إلى خُدمات تقدم ليك. السحابةCloud - الحوسبة السحابية - Google - Red Hat -كَـ..........من المكونات الرئيسية للحوسبة السحابية. )أبرامج أو الخدمات $\sim$ Software-الحوسبة السحابية  $\sim$  Red– Red– Red– الإجابة :۔ -1نٌ َا عبل -2 اذتٛعبة ايغشابٝة 3–ايغشابة Cloud -4 ايرباَر أٚ ارتزَات Software

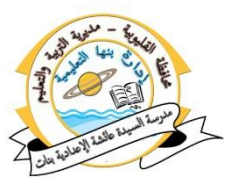

- أكمل العبارات الآتيه :-(التطبيقات ال*س*حابية – فوائد الحو*س*بة ال*سح*ابية للوسيقى السحابية ـالتخزين السحابي- السعابة – Google-السحابةCloud- الإلكترونية Cloud" )Computing ١..............هي تكنولوجيا متطورة تعتمد على نقل المعالجة ومساحة التخزين الخاصة بجهاز الكمبيوتر إلى ما يسمى بالسحابة (Cloud) . َٔ-2 خزَات اذتٛعبة ايغشابٝة......ٚ......ٚ........ 7تعتبر إمكانية الربط بين عدة مواقع إلكترونية من .............. َٔ-4 أؽٗض َظٚرى خزَة اذتٛعبة ايغشابٝة زتاْا......................... اإلدابة -: السحابة الإلكترونية "Cloud Coputing" ٢ـ الموسيقى السلحابيث التخزين السحابي – التطبيقات السحابية 5– فوائد الحوسية السحابية في Google اسنض َا تعضف٘ عٔ -: 1 متطلبات الدخول على الحوسبة السحابية ؟ **٢- فوائد الحوسبة السحابية؟ ٣-** أشهر مقدم*ى خد*مة الحوسبة الم الإجابة :۔ اجهاز الكمبيوتر – نظام التشغيل – برنامج متصفح الإنترنت – توفير اتصال بشبكة الإنترنت – مزود خدمة الحوسبة السحابية. -2 أ.خفض ايتهًفة املارٜة يـHardware املغتدزَة . ب. ليس هناك حاجۃ لشراء التجهيزات مثل الوحدات التخزينيۃ الضخمۃ\ جـ.ضمان عمل الخدمة بشكل دائم. د. مشاركتزالمصادر ه.إمكانية الربط بين عدة مواقع إلكترونية. و.الحوسبة السحابية تحتفظ بكل شئ فى مكان واحد. Google – Microsoft ؽضنة -Red Hat -Amazonؽضنة-3 **• ما المقصود بالعبارات التالية :-**1 مزود خدمة الحوسية السحابية ؟ ا. منصة التشغيل Platform كمكون رئيسي للحوسبة السحابية؟
	- **إعداد : أ/ نشوى محروس – معلم كمبيوتر وتكنولوجيا المعلومات**

**8** اإلدابة -: -1خزَات ايربٜز اإليهرتْٚى- خزَات ايتدظٜٔ ايغشابى –خزَات املٛعٝكى ايغشابٝة – ايتطبٝكات ايغشابٝة. َٔ-2 َهْٛات اذتٛعبة ايغشابٝة , ٖٚى عًُٝات سفغ ٚختظٜٔ املًفات ٚايٛصٍٛ إىل قٛاعز ايبٝاْات ٚتٓعِٝ سيو يهٌ املغتدزَني . اخرت اإلدابة ايصشٝش٘ يهٌ مجًة َٔ ادتٌُ اآلت٘ٝ : -1 املهْٛات ايضئٝغٝةيًشٛعبة ايغشابٝة ٖى ....... )َٓصة ايتؾػٌٝ– ايرباَر–ايبٝٓة ايتشتٝة –نٌ َا عبل( -2 َٔ فٛائز اذتٛعبة ايغشابٝة.................... )َؾاصنة املصارص -ايتهاٜف املارٜة ايعايٝة – عضٜة املعًَٛات ايؾدصٝة – ال ؽئ( -3 َٔ أؽٗض َكزَى خزَة اذتٛعبة ايغشابٝة............ )Amazon -Microsoft – Google -مجٝع َا عبل( اإلدابة -: -1مجٝع َا عبل َ-2ؾاصنة املصارص 3–مجٝع َا عبل ضع عالَة ) **√**( أَاّ ايعباصات ايصشٝشة ٚعالَة )**˟**( أَاّ ايعباصات ارتاطئة : .1 ميهٔ تصٛص اذتٛعبة ايغشابٝة عًى أْٗا ؽبهة َٔ أدٗظة خٛارّ َضنظٜة Serversتٛدز عًٗٝا ايرباَر ٚايتطبٝكات املطًٛبة ٖٚشٙ ارتٛارّ َتصًة بأدٗظة نُبٛٝتض َٔ خالٍ اإلْرتْت. ) ( .2 َٔ خزَات ايربٜزاإليهرتْٚى ايغشابٝة iCloud,Music Google. ) ( .3 ايبٝٓة ايتشتٝة Infrastructure تؾٌُ ايتذٝٗظات املارٜة َجٌ َعادتات ٚخٛارّ ٚٚعائط ختظ.ٜٔ ) ( .4 تٛفري االتصاٍ بؾبهة اإلْرتْت ال ٜعز َٔ َتطًبات ايزخٍٛ عًى اذتٛعبة ايغشابٝة . ) ( َٔ.5 فٛائز اذتٛعبة ايغشابٝة َؾاصنة املصارص. ) ( اإلدابة -: -1 صح -2 خطأ 3–صح -4خطأ 5 – صح

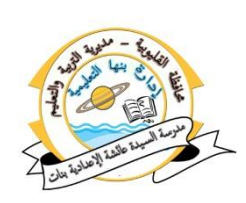

 $\bullet$  (B) صل من العمود (A) بما يناسبه من العمود):

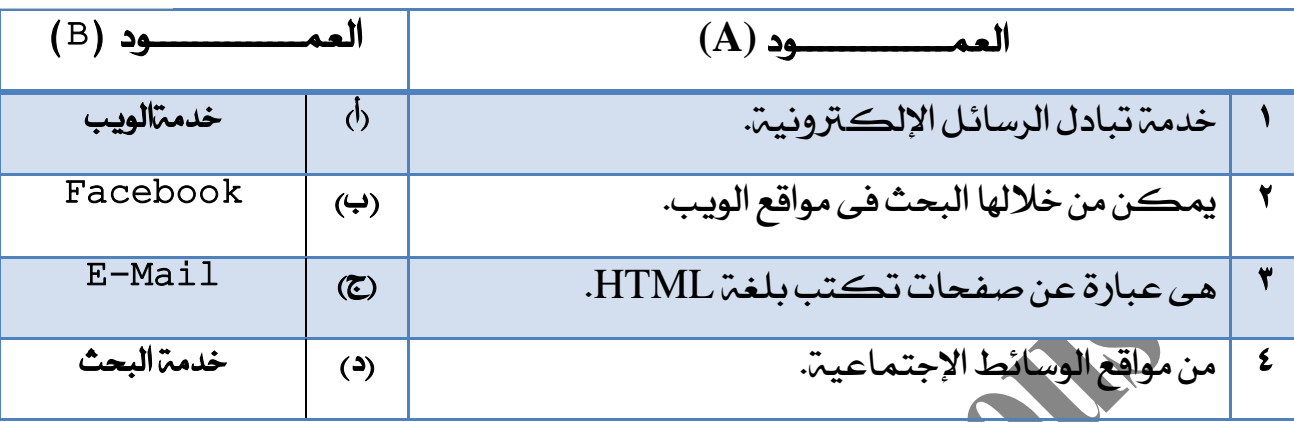

## الإجا<u>بة --</u>

 $1-\mathbf{y}$  د  $\mathbf{y}$ 

**إعداد : أ/ نشوى محروس – معلم كمبيوتر وتكنولوجيا المعلومات** أكمل العبارات الآتيه :-)االصتباط ايتؾعبى**–** Chrome Google -Http- باإلْرتْت-ستضنات ايبشح( ١...................عبارة عن صورة أو نص ف*ي صف*ح، الويب مرتبط بعنوان معين وعند الضغط عليه يتم الانتقال إلى هذا العنوان المرتبط به. َٔ.............2 أِٖ َغتعضضات اإلْرتْت. َٔ..............3 عٓاصض عٛٓإ ايٜٛب اختصاص ذنزر ْٛع ايربٚتٛن.ٍٛ ٤.............هي مواقع توفرأفضل واقصر طريق للوصول إلى للعلومات التي يحتاجها المستخدمين. 0.للإتصال.......... نحتاج إلى جهاز كمبيوتر رمثبت به كارت شيكين. الإجابة :۔ Google Chrome . 1الارتباط التشعبي -1 3– Google -4ستضنات ايبشح 5 –باإلْرتْت • ضع علامت ( √) أمام العبارات الصحيحة وعلامة ( *^*) أمام العبارات الخاطئة : ا.خدمم البريد الإلكتروني تسمح لك بالتحدث مع صديق أو أكثر من خلال االْرتْت. . ) ( ٢.خدمۃ المجموعۃ فیھا کل مجموعۃ تتناول موضوع محدد مثل الرباضيات ،الجغرافيا ، العلوم. ٣.خدمت الويب توفرها بعض مواقع الإنترنت وهي خدمت البيع والشراء من خلال اإلْرتْت. ) ( ٤.خدمة القـوائم البريديـة هـي قوائم عناويـن بريد إلكـترونيـة تستخدم لتحويـل أي رسالة إلى مجموعة من الأشخاص ولكل قائمة عنوان خاص. (

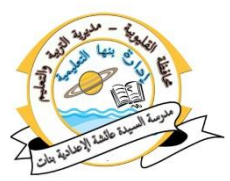

.3عنوان موقع Bing على شبكة الإنترنت www.google.com . ( ) ) الإجاب<u>ة ..</u> -1خطأ -2 صح 3–خطأ -4صح 5–خطا اختز الإجابة الصحيحه لكل جملة من الجمل الآتيه : شركة جوجل تقدم محرك .......كما تقدم Google Drive لخدمات التخزين . السحابي، وغيرها من خدمات الحوسبة. )عبل اَ ٌن –Google Drive – Google APP( ٢............تحتفظ بكل شئ فى مكان واحد. الكوسية السحابية ـ Google–Drive –كل ما سبق) .الإنشاء مشروع إلهكتروني مثل مشروع " مدرستك " نحتاج إلى برمجيات مثل برنامج .............. )APP Google – Drive Google – َٓغل ايٓصٛص( ٤. ............تشمل التجهيزات الملاية مثل معالجات وخوادم ووسائط التخزين. رألبنية التحتية Infrastructure - الشئ مما سبق (البنية التحتية - Google– APP - الشئ مما سبق ( ٥.من فوائد الحوسبة السحابية............ )أيبٝٓة ايتشتٝة Infrastructure -اذتٛعبة ايغشابٝة –َؾاصنة املصارص( الإجابة :-1نكل ما سبق 2 الحوسبة السحابية ٣–منسق النصوص -4 أيبٝٓة ايتشتٝةInfrastructure َ-5ؾاصنةاملصارص رتب الخطوات التالية لإنشاء مستند باستخدام خدمة الحوسبة السحابية وهي Google : **Docs** ( اختر من القائمة المنسدلة Google Docs ) اضغط على أبقونين New ) اكتب نص فى المكان المخصص للكتابة ) اضغط واكتب اسم المستند اكتب النص المطلوب ) اكتب اسم المستند الإجابة :۔  $(\mathbf{Y}) \in (\mathbf{0}) \in (\mathbf{\Sigma}) \in (\mathbf{1}) \in (\mathbf{Y})$ 

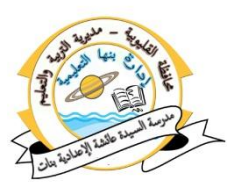

أكمل العبارات الآتيه :-)عًبٝات اذتٛعبة- APP Google **–** َؾاصنة "Share **–**"New ) Google Drive ا:لإنشاء مستند باستخدام خدمتالحوسبتالسحابيتوهي Google Docs اضغط على أبـقـونـة............................ 1.لشاركة مستندك مع زملائك اضغط على أيقونة............. ٠.لإستخدام أحد خدمات الحوسبة السحابية.............يتم ذلك عن طريق حساب بريدك الإلكترون*ى* الذي قمت بانشائه. ٤.من...........تحتاج التطبيقات السحابية إلى إتصال بالإنترنت. 0.تقدّم شركة جوجل محرك ..........كما تقدم Google Drive لخدمات التخزين السحابى ، وغيرها من خذمات الحوسبة.

#### الإجابة :-

"Share" تصناركة" Share " 3– Drive Google -4 عًبٝات اذتٛعبة 5 –App Google

## صتب ارتطٛات ايتايٝة إلْؾاء بضٜز إيهرتْٚى فى **Gmail**أٚ **Google**:

- ( )فيتم تحميل الصفحة الرئيسية للموقع.
- ( ) )ضغط على الرابط Gmail من أعلى الصفحة الرئيسية للموقع
	- ( ) ) ) افتح مستعرض الانترنت
- رِ مِن السَّاسِعِ Google بشريط العنوان بالمستعرض

#### الإجابة :۔

 $(0, 0), (2, 0)$ 

أكمل العبارات الآتيه :-.1العتدزاّ خزَات اذتٛعبة ارتاصة بـ365 Office Microsoftدنب إٔ ٜهٕٛ يزٜو ............................. .<br>1.لإنشاء مستند بخدمة الحوسبةالسحابية Google Docs نضغط على أٜكْٛةٚ.........................خنتاصَٔ ايكائُة املٓغزية..............

> الإجابة :ـ البريد إلكتروني -1 Google Docs

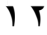

أكمل التالي :۔

١.من خدمات الحوسبةالسحابية : ........و..........و........

#### الإجابة :۔

اخْدِمِتْ البِرِيدِ الالْكِترونِي ووخِدِمِتْ التخزِين السحابِي وخِدِمات الموسيقىالسحابِيت والتطبيقات السحابية.

اختر الإجابة الصحيحه لكل جملة من الجمل الآتيه :

الشاركة مستندك مع زملائك يتم الضغط على أيقونة.........

 $(Paste-Cut-Copy-Share)$ 

.2إلْؾاء سغاب دزٜز بـ Drive Googleخنتاص.......

Create – Delete account–Sign in- Copy Account, )account

.الإنشاء بريد إلكتروني Gmail فى جوجل نفتح مستعرض الانترنت بالجهاز ثم نكتب عٛٓإ َٛقع Googleبؾضٜط.............

<u>(الأدوات</u> – التمرير–

#### الإجابة :-

Share -1 العنوان- Create account -1

• ضع علامت<sub>ً (</sub>√) أمام العبارات الصحيحة وعلامة (×) أمام العبارات الخا

ا.لاستخدام خدمة الحوسبة السحابية الخاصة بـ Google Drive يجب وحود بريد إلكتروني يتم إنشائه للحوسبة السحابية. .2إنشاء بريد إلكتروني Gmail فى جوجل يتم الضغط على أيقونة Google apps ٚاختٝاص Drive. ) ( ٣. يجب أن يكون البريد المضاف لمشاركم مستند باستخدام خدمم الحوسبم َ ايغشابٝة Drive Google ضُٔ ْطام دٛد.ٌ ) ( 2.يمكن حفظ مستند تم انشاؤه باستخدام خدمتالحوسبة السحابية Google (a) Drive

الإجاب<u>ة --</u>

-1صح -2 صح 3–صح -4صح

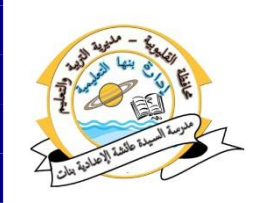

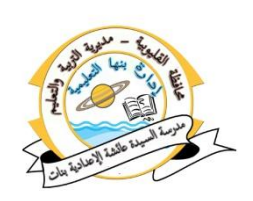

اختر الإجابة الصحيحه لكل جملة من الجمل الآتيه :

ا.عملية مهاجمةإحدى الضحايا على غفلة منه، ويقوم شريك المهاجم بتصويرها التليفون الحمول أو كاميرا رقمية، يتم نشرها عبر التليفونات الحمولةأو على الإنترنت.

(الرسائل المزعجة – جدار الحماية Firewall –الصفع السعيد)

٧.رسائل إلكترونية غير مرغوب بها ، تأت*ي* 

بكثرة هن بعض الجهات التي تعلن عن منتجاتها أو من مجموعات الأخبار وقد تحتوى على فيرس أو مواد غير أخلاقية.

<sub>اي</sub> (الرسائل المزعجة – الأزدراء– الصفع السعيد)

.3ضع تعليق غير مهذب اوغير أخلاقى فى محادثة على الإنترنت.

) الأعجمة – الازدراء– الصفع السعيد)

٤. يقصد به الأجهزة والبرامج التي تمنع اللاخول غير المصرح به إلى مواقع معينةقد تكون منافية للآداب أو غير مؤمنة.

رالرسائل المزعجة – جدار الحماية Firewall – الصفع السعيد)

٥.هو تظاهر *شخص مح*تال بأنه يتبع هيئة استعلاماتٍ للجصول على بيانات شخصيةأو مالية من آخرين عبر الانترنت.

)ايتعزى االيهرتْٚى عرب االْرتْت– دزاص اذتُاٜة Firewall –ايتصٝز االستٝاىل(

٦.هو أى خروج عن الأدب والأخلاق فى غرف المحادثة او الرسائل الفورية أو الرسائل القصيرة سواء كان ذلك عن طريق الإنترنت أو التليفون الحمول.

)<br>التعدى الالكترونى عبر الانترنت– جدار الحماية Firewall –التصير ال

اإلدابة -:

1ـالصفح السعيد - ٢ـ الرسائل المزعجة 3– االطرصاء -4دزاص اذتُاٜة Firwall 0ـ التصبد الاحتبالي1- التعدي الالكتروني عبر الانترنت

## أكمل العبارات الآتيه :-

1.خدمة ............ لمساعدة المستخدمين فى الوصول إلى عناوين المواقع التى تحتوى على المعلومات التي يحتاجونها.

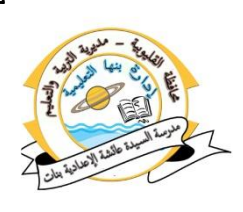

#### الإجابة :۔

1-البحث عبر الإنترنت - 2 القوائم البريدية -3 ْكٌ املًفات FTP

ضع علامة ( √) أمام العبارات الصحيحة وعلامة (<sup>×</sup>) أمام العبارات الخاطئة :

ا .الجلوس الصحيح أمام الكمبيوتر مسئول عن الكثير من أمراض الجهاز العصبى واليصرى والعضلي. ) (من المسلم السلم المسلم المسلم المسلم المسلم المسلم المسلم ال .<br>1.اختر الإضاءة الثاسية للجهازَمن عوامل أمان استخدام الكمبيوتر. ( ( ) .التصيد الاحتيالي هو وضع تعليقٌ غير مهذب أو غير أخلاقى فى محادثة على A شبكة الانتزنت . ٤.الرسائل المزعجة يبقصد به الأجهزة والبرامج التي تمنه الدخول غير المصرح به إلى مواقع معينة قد تكون منافية للأداب أوغيرمؤمنة.<br>. 0.عند استخدام الكمبيوتر يجب تحويل نظرك عن الجهاز كل مدة زمنية وأن تقف لمدة دقيقة مقابل كل ٣٠ دقيقة تقضيها أَمَام الجهاز لتنشيط الدورة الدموية يًذغ.ِ ) ( ٦.التعدى الالكترونى عبر الإنترنت هو اى خروج عن الأدب والأخلاق فى غرف المحادثة أو الرسائل الفوريـة أو الرسائل القصيرة.

#### الإجابة :۔

اخطأ ٢ صح ٣–خطا ٤خطأ ٥ – صح - ٦ـ صح

• أكمل ما يلي : ١.من عوامل الأمان للحفاظ على صحتك أثناء استخدامك الكمبيوتر.

#### الإجابة :-

الحترالإضاءة المناسبة للجهاز. ٢ـ حول نظرك عن الجهازكل١٠ دقائق لمدة ١٠ ثواني، حيث بتكرار الرمش أو غُمض العين بين فترة وأخرى لتحنب الحفاف. ٣ـ قف لمدة دقيقة مقابل كل ٣٠ دقيقة تقضيها أمام الجهاز ، لتنشيط الدورة الدموية للجسم واستعادة النشاط والبعد عن التركيز الضار. ٤ـ حرك يدك التي تستخدم الفأرة باستمرار والوضع الصحيح الاستقامة أثناء استخدام الفأرة.

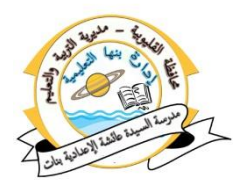

· ماذا يقصد بالمصطلحات الآتيه: التعدى الالكتروني عبر الانترنت Cyber Bullying. .2 اإلطرصاء Contempt. .3 ايضعائٌ املظعذة Spam. الإجابة :ـ ا.التعدى الالكتروني عبر الانترنت Cyber Bullying: هو أي خروج عن الأدب والأخلاق في غرف الحادثتأو الرسائل الفورية أو الرسائل القصيرة سواء كان ذلك عن طريق الإنترنت أو التليفون الحمول.

٢. الإزدراج Contempt:وضع تعليق غير مهذب او غير أخلاقى فى محادثة على الانترنت .3ايضعائٌ املظعذة Spam. صعائٌ إيهرتْٝٚة غري َضغٛب بٗا , تأتى بهجضة َٔ بعض ادتٗات التي تعلن عن منتجاتها أو من مجموعات الأخبار وقد تحتوي على فيرس أو مواد غير أخلاقية.

ضع علامة (√) أمام العبارات الصحيحة وعلامة (<sup>×</sup>) أمام العبارات الخاطئة : ا.لإنشاء بريد إلكتروّني Gmail فى جوجل نفتح مستعرض الانترنت بالجهاز ثم نكتب عنوان موقع Google بشريط العنوان. .2خنتاص IN SIGN إلْؾاء سغاب دزٜز بـ Drive Google. ) ( .3العتدزاّ خزَات اذتٛعبة ايغشابٝة ارتاصة بـ365 Office Microsoft دنب إٔ ٜهٕٛ يزٜو بضٜز إيهرتْٚى. ) ( .4شاركة مستندك مه زملائك اضغط على أيقونة New. ه. لإنشاء مستند باستخدام خدمة الحوسبة السحابية وهي Google Docs اضغط علي أيقونيّ مشاركيّ "Share".

الإجاب<u>ة :</u>

-1صح -2 خطأ 3–صح -4 خطا -5 خطأ

اختر الإجابة الصحيحه لكل جملة من الجمل الآتيه : 1.عند استخدام ........ يجب تحويل نظرك عن الجهاز كل مدة زمنية وأن تقف لمدة دقيقة مقابل كل ٣٠ دقيقة تقضيها أمام الجهاز لتنشيط الدورة الدموية للجسم.

<u>(التعدى الالكتروني– الإنترنت– الكمييوتن</u>

٢......عبر الانتزنت هو أى خروج عن الأدب والأخلاق فى غرف المحادثة أو الرسائل الفوريةأو الرسائل القصيرة .

<u>(التعدى الالكتروني– الإنترنت– الكمبيوتن</u>

**إعداد : أ/ نشوى محروس – معلم كمبيوتر وتكنولوجيا المعلومات**

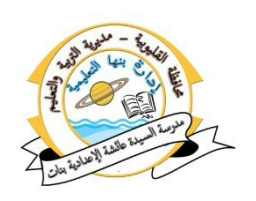

٣.....عمليه مهاجمة إحدى الضحايا على غفلة منه ، ويقوم شريك الماجم بتصويرها التليفون الحمول او كاميرا رقمية ، ثم يتم نشرها عبر التليفونات الحمولة أو على االْرتْت.

(التعدى الالكتروني– الصفع السعيد– الكمبيوتر)

٤. .......خدمة توفير مواقع الوسائط الاجتماعية.

)Google – Facebook– نٌ َا عبل(

0.......من أشهر محركات البحث فى الانترنت.

سبق) Juliernet Explorer (Googlet) – المشئ ما سبق)

#### الإجابة :ـ

-1ايهُبٛٝتض -2 ايتعزى االيهرتْٚى -3 ايصفع ايغعٝز Googleستضى -5 Facebook -4

 ضع عالَة ) **√**( أَاّ ايعباصات ايصشٝشة ٚعالَة )**˟**( أَاّ ايعباصات ارتاطئة : ١.الإزدراء هي رسائل إلكترونية غير مرغوث بها ، تأتي بكثرة من بعض الجهات التي تعلن عن منتجاتها أو من مجموعات الأخبار وقد تحتوى على فيرس. ( ) ٢.خدمت القوائم البريديـت لمساعدة المستخدمين فى الوصول إلى عناويـن المواقع التى تحتوى على الملومات التى يحتاجونها. في التصحيح التي يتحتاج التي يحتاجونها. .3العتدزاّ خزَات اذتٛعبة ارتاصة بـ365 Office Microsoft دنب إٔ ٜهٕٛ لدبك بربد إلكتروني. ٤.جدار الحمايــ Firewall يـقصد به الأجهزة والبرامج التي تمنع الدخول غير الصرح به منافيـٰة إلى مواقع معينـٰة قد تكـون للآداب أو غير مؤمنـٰة. 0. اختيار الإضاءة اللّناسبة للجهاز ليس من عوامل أمان استخدام الكمبيوتر. .6 إلْؾاء سغاب دزٜز بـ Drive Google خنتاص Up Sign) (

#### الإجابة :

-1خطا-2 خطأ 3–صح -4صح -5 خطأ -6 خطأ

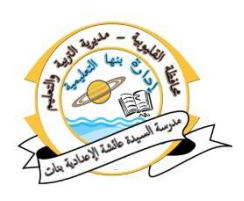

اختر الإجابة الصحيحه لكل جملة من الجمل الآتيه :

..........عبر الانترنت Cyber Buiiying : هو أى خروج عن الأدب والأخلاق فى غرف المحادثتأو الرسائل الفوريـة أو الرسائل.

)أيتعزى االيهرتْٚى– Drive Google–نٌ َاعبل(

.2مشاركة مستندك مع زملائك يتم الضغط على ايقونة ...

)أيتعزى االيهرتْٚى– Share –New)

.ور......على أنها شبكة من أجهزة خوادم مركزية Servers توجد عليها البرامج والتطبيقات المللوبة .

رأيتهري الأسطة روني– الحوسبة السحابية– الرسائل الفورية)

2. .......هي عبارة عن صفحات تكتب بلغة HTML وتعرض ببرنامج خاص يسمى متصفح ."Browser"

(التعدى الالك تروني – Share – خدمة الويب)

الإجابة :

-1ايتعزى االيهرتْٚى -2 Share ٣– الحوسية السحابية - ٤- خدمة الويب

ضع عالَة ) **√**( أَاّ ايعباصات ايصشٝشة ٚعالَة )**˟**( أَاّ ايعباصات ارتاطئة :

١.لإنشاء مقطع برمجي باستخدام سكراتش يتم تجميع لبنات رسوميت ذ تجميع القطع (Puzzles). 7.تستخدم اللبنة التالية العصفة التصريك الكائن على المصدّ . . تحريك الكائن الموجود على المنصة Stage نستخدم الأمر move 10 steps . ( ) ٤.منطقة المنصة هي المكان الذي يتم فيه عرض نتيجة العمل.<br>\* 0. تظهر (القطة) فى برنامج سكراتش فى الموضع (١٠، ١٠). ٦. منطقة القوائم والأدوات هي المنطقة التي توجد بها مجموعة من القوائم والأدوات المختلفة التي تستخدم أثناء العمل لي برنامج سكراتش. (مصر على الله على الله على الله على الله على الله

**إعداد : أ/ نشوى محروس – معلم كمبيوتر وتكنولوجيا المعلومات**

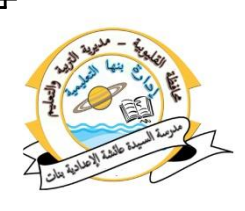

الإجاب<u>ة :</u> -1صح -2 خطأ 3–صح -4صح -5 خطأ -6 صح

## أكمل العبارات الآتيه :-ربرنامج *س*كراتش–العلم اللغةالعربية داخل للقطع البرمجي) ١.يستخدم..............لتشغيل المقاطع البرمجية التي تبدا بلبنة العلم الأخضر الموجودة فى مجموعة لبنات التحكم. ٢.استخدام الضغط والسحب والإفلات للتعامل مع ألى أمر............المقطع البرمجي. ٣.............عبارة عن مجموعة من اللبنات المتصلة ببعض التفكير الابداعى التسلسل والمنطقى والاستدلالِ النّهجي الذى يفيدهم فى العمل التعاوني. ٤.الهدف من سيستهوإكساب الطلاب التفكير الإبداعي المتسلسل والمنطقى والاستدلال المنهجي الذي يفيدهمُفى العمل التعاوني. ٥.من مزايا برنامج سكراتش أنه يدعم......... <mark>الإجابة :-</mark><br>1-العلم الأخضر

واخل م للقطع اليرمج 4– بضْاَر عهضاتؿ -5ايًػة ايعضبٝة

# اذكر المصطلح العلمي الدال على التالي : (

ا من مكونات واجهة Scratch بظهر نتيجة العمل أو المشروع.

٢.لغة رسومية تختلف عن باقى لغات البرمجةالمتعارف عليها مصممة لتعليم البرمجة بصورة مرئيٽ.

َٔ.3 أِٖ َهْٛات ايؾاؽة ايضئٝغٝة يربْاَر Scratchٚذنتٛى عًى زتُٛعة َٔ ايكٛائ.ِ

#### الإجابة :

المنصة Stage بي لغة Scratch - شريط القوائم

أنٌُ َا ٜأتى) َهْٛات ٚادٗة بضْاَر **Scratch** ):

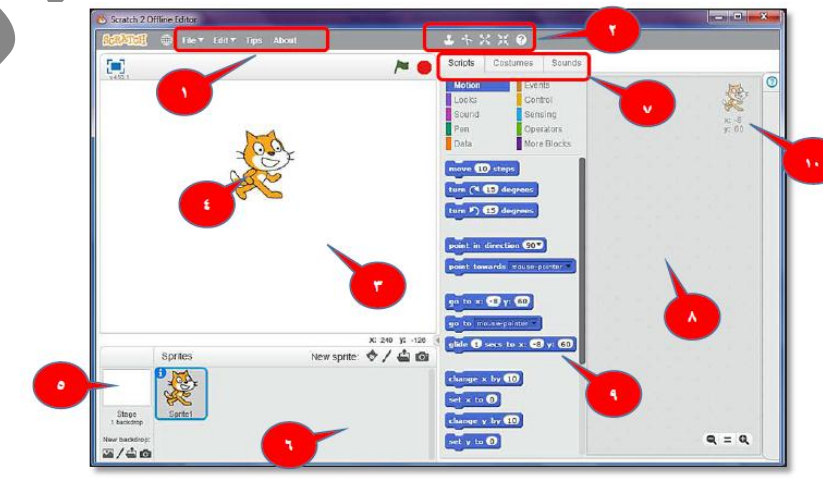

**إعداد : أ/ نشوى محروس – معلم كمبيوتر وتكنولوجيا المعلومات**

1A

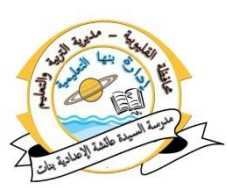

#### الإجابة :

1شريط القوائم - 2 شريط الأدوات 3– َٓصة املٓطكة Stage ٜعٗض عًٗٝا ْتٝذة ايعٌُ أٚاملؾضٚع. -4 ايهائٔ Sprite 8 خلفية النصة ـ ٦- منطقة الكائنات Sprites -7 ؽضٜط ايتبٜٛبات(Sound-Constimes – Script( .8 َٓطكة ايربزتة Area Scrip (ٜتذُع بٗا املكاطع ايربزتٝة )تضنٝب زتُٛعة َٔ الأَوامر الرسومية بترتيب معين)) ٩. منطقة مجموعات الأَوامر Blocks Area .1. نقطة (x,y) وتمثل موضع الكائن على النصة Stage

# السؤال التالي :

ل خطوات تغيير اللغة إلى العربية فى برنامج Scratch.

#### الإجابة :

احمن شريط القوائم للبرنامج اضغط على روز تحديد اللغة. ٢.من القائمة المنسدلة اختار اللغة العر ٣. لاحظ تغيير لغة واجهة البرنامج إلى اللغة العربية.

أكمل العبارت التالية بكلماتٌ مناسبة من بين القوسين :

1.يعتبر ........لغة رسومية لتعليم البرمجة بصورة مؤئية.

)Windows –Linux –Scratch(

.<br>1.يمڪن تشغيل Scratch على نظام تشغيل...

(كل أنظمة التشغيل— Linux-

َٔ.3 َهْٛات ايؾاؽة ايضئٝغٝة يـ Scratch......

(منطقة المنصبة– شريط القوائم–كل ما س

.4 يتػٝري يػة ٚادٗة Scratch اختاص ايضَظ.....

 $\vec{z}$  – stage – Sprite, تحديد اللغة

َٔ......5 أِٖ َغتعضضات اإلْرتْت.

 $\overline{W}$ indows-Google Chrome-Scratch,

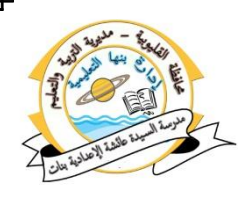

الإجابة :۔ Scratch -1 كل أنظمة التشغيل -1 كل ما سبق 2 تحديد اللغة هـ Google Chrome

ضع علامة (√) أمام العبارات الصحيحة وعلامة (<sup>×</sup>) أمام العبارات الخاطئة : ۱.من عيوب سكراتش أنه يساعد على تعلم أساسيات ومفاهيم البرمجة مثل ايؾضٚط ٚايتهضاص ٚايهائٓات. ) ( .<br>2.عكراتش لا يدعم اللغة العربية بشكل كامل. ٜ.3تِ تضنٝب األٚاَض َع بعطٗا فى Scratch َجٌ ايتعاٌَ َع املهعباتPuzzle. . ) ( 2.يمكِّن تشخيل Scratch وجهاز الكمبيوتر غير متصل بالإنترنت بدون تنزيل ْغَدْ نَفْسَخْهُ، مَجَانِيَّة مِنْ الْبِرْكَامِجِ. مِنْ الْمَسْتَ بِينَ الْمَرْكَامِجِ. مِنْ الْمَرْ 0. الارتباط التشعبي "Hyperlink"عبارة عن صفحة ويب "Web Page"أو أكثر َرتابطة َع بعطٗا حتت اعِ َعني. ) ( ٦. خدمة البريد الالكتروني E-Mail تستخدم لتبادل الرسائل الالكترونية والتي قد تحتوى على نصوص ، صور ، لقطات فيديو. (من المستخدم (من )

الإجابة :

ا-خطا ٢-خطأ ٣–صح ٤ـ خطأ ٥ـ خطأ ٦ـ صح

• أكمل العبارت التالية بكلمات مناسبة من بين القوسين : ا . ........من مواقع الوسائط الاجتماعية.

)Scratch –Facebook–نٌ سيو(

٢........هي برنامج عبر الانتزنت يجتمع المستخدمين من أنحاء العالم للتحدثُ مع بعضُهم البعض في نفس الوقت.

(المحادثة– البريد الالكتروني– محركات البحث<sub>)</sub>

.3ؽضنة دٛدٌ تكزّ ستضى App Googleنُا تكزّ Drive Google لخدمات.............

(جوجل– التخزين السحابي– Red Hat)

٤. من مميزات الحوسبة السحابية......

)ايضبط بني أنجض َٔ َٛقع إيهرتْٚى –قًة ايتهايٝف –نٌ سيو(

**إعداد : أ/ نشوى محروس – معلم كمبيوتر وتكنولوجيا المعلومات**

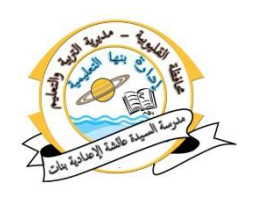

٥. من المكونات الرئيسية للحوسبة السحابية...........

 $\mathsf{Fix} = \mathsf{H}$ البنية التحتية $\mathsf{H} = \mathsf{F}$ acebook – Google

## الإجابة :-

الكل ذلك ٢ المحادثة - ٣ التخزين السحابي ٤ـ كـل ذلك ٥ـــ ألبنية التحتية

• ضع علامة ( √) أمام العبارات الصحيحة وعلامة ( ^) أمام العبارات الخاطئة :

.شريط التبويبات فى Scratch يتضمن ثلاثة تبويبات. ( ) ٜ.2عٗض أعًى املٓصة ايضَظ ٚميجٌ ايتشهِ فى إٜكاف ايربْاَر. ) ( .3بضْاَر Scratch بضْاَر غري زتاْى. ) ( 2.برنامج Scratch برنامج مجاني بُحصل عليه من خلال الانترنت. (من المستقرر الله 0. من عيوب Scratch أنه لا يدعِم اللّغِيّ العربييّ. .6 ايبشح ٖٛ ايكٛاعز املٛصًة بني أدٗظة ايهُبٛٝتض عرب االْرتْت. ) (

#### الإجابة :

-1صح -2 خطأ 3– خطا -4صح -5 خطأ -6 خطا

- أجب عن الأسئلة التالية :
- ا.ما هي فوائد الحو*س*بة السحابية؟ ٢.عرف موقع الويب. .3 زتُٛعة أٚاَض )يبٓات( اذتضنة Motion فى Scratch. ٤. أشهر مقدمي خدمة الحوسبة السحابية.

#### الإجابة :

.<br>1ـ فوائد الحوسبة السحابية:

أ.خفض التكلفة المادية لـHardware المستخدمة .

ب. ليس هناك حاجة لشراء التجهيزات مثل الوحدات التخزينية الضخمة .

جـ.ضُمان عمل الخدمة بشكل دائم.

د. مشاركتزالمصادر

#### ه.إمكانية الربط بين عدة مواقع إلكترونية.

و.الحوسبۃ السحابيۃ تحتفظ بكل شئ فى مكان واحد َٛ-2قع ايٜٛب :عباصة عٔ صفشة ٜٚب "Page Web "أٚ أنجض َرتابطة َع بعطٗاٚهلااعِ معين. .3زتُٛعة أٚاَض )يبٓات( اذتضنة Motion فى Scratch : تحتوى على Blocks ( الأوامر ) تستخدم فى حركة الكائنات أو دورانها أوتحديد الاتحاهات على المنصة.

٤. مِنْ أَشْهَرَ هَذِهبِي خَدِمِنَ الحوسِبِنَ السَحابِينَ: Red Hat : تقدّم خدّمات الحوسبة السحابية مجانا. Google: تكزّ ؽضنة دٛدٌ ستضى App Googleنُا تكزّ Drive Google لخدمات التخزين السجابى ،وغيرِهامن خدمات الحوسبة. Microsoft: تمثلك مايكروسوفت تطبيقاتها الخاصة بالسحابة مثل Office 365 و<br>One Drive لتخذ مسحاب Drive One يتدظٜٔ عشابى. ـ Amazon: من اهم واشهر الشكرات فى مجال الحوسبة.

أكمل العبارات الآتيه :- )Open-New - Save AS**– –**Repeat( .1ذتفغ ًَف فى Sratch افتح قائُة Fileٚاختاص............................................... .2يفتح ًَف دزٜز فى Scratch افتح قائُة Fileٚاختاص.................................. .3إلرصاز نائٔ دزٜز Sprite New إىل املٓصة َٔ َهتبة ايربْاَر خنتاص .............. ٤.يستخدم الأمر..............لعمل تكرار محدد بعدد مرات. .<br>ف الفتح ملف سبق حفظه فى Scratchافتح قائمة File التاواختار.......

الإجابة :-

Open-oRepeats M-YNew YSave As.

ضع عالَة ) **√**( أَاّ ايعباصات ايصشٝشة ٚعالَة )**˟**( أَاّ ايعباصات ارتاطئة :

.1لتكرار المقطع البرمجي من القائمة المختصرة نختار Delete. ( ) .لإضافة تعيق إلى مقطع برمجي من القائمة المختصرة نختار Help. ( ) .3يعضض ؽضح ألى أَضاعتدزّ َغاعز ايربْاَر Help. ) ( 2.لتكبير أو تصغير مقاطع برمجية نستخدم ها = ها 0. لحذف المقطع البرمجي من القائمة المختصرة نختار Duplicate. ( )

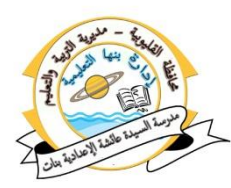

الإجابة:

# -<br>1ـخطأ ٢ـ خطأ م ٣– صح -2 صح - 2ـ خطأ

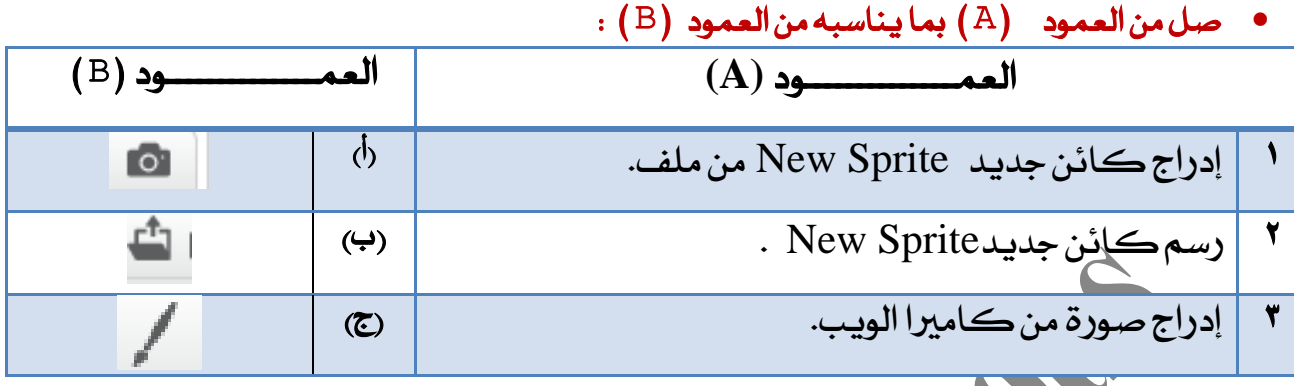

## ا<u>لإجابة :-</u>

 $1-\gamma$  -2  $\gamma$ –أ

• أكمل الجدول الآتى:

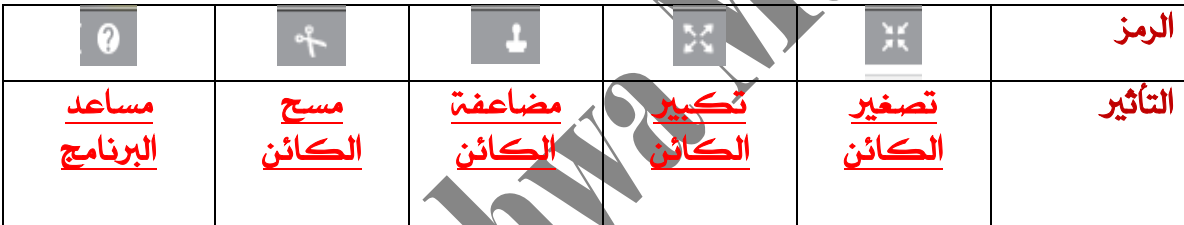

## اسُ العبارات الآتية:

- وضح وظيفة كل من الأشكال الآتية فى شريط الأدوات وتأثيرها على الكائن:

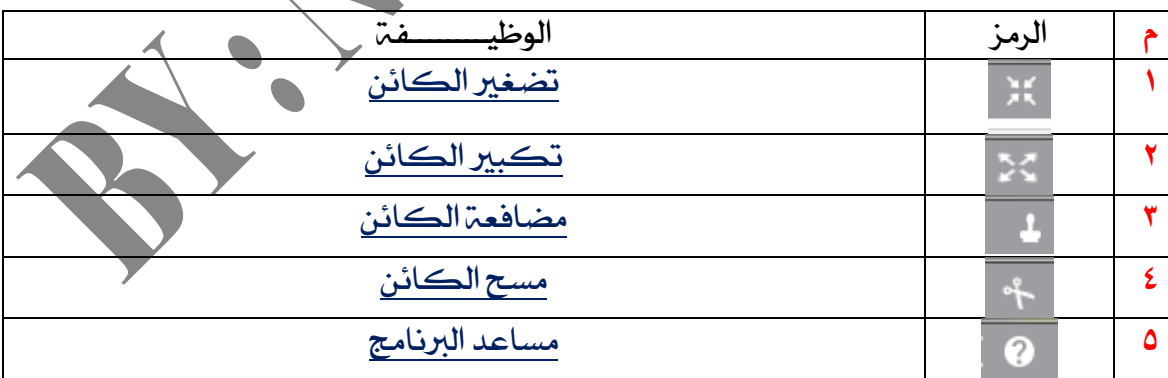

**إعداد : أ/ نشوى محروس – معلم كمبيوتر وتكنولوجيا المعلومات**

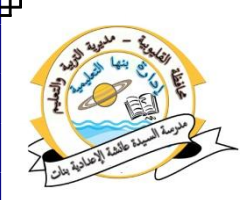

صل من العمود (A) بما يناسبه من العمود (B) :

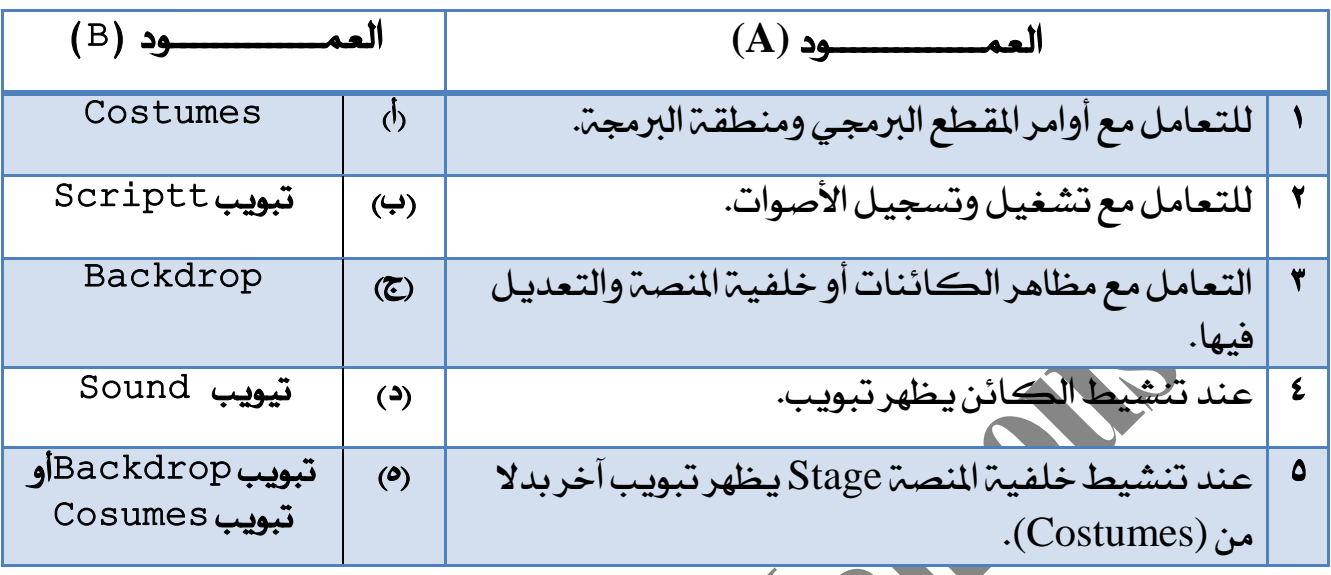

ا<u>لإجابة :-</u>  $-2$  1.  $-1$   $-1$   $-1$   $-1$   $-1$ 

اختر الإجابة الصحيحه لكل جملةً من الجمل الأتيه : ١.........هي الصورة التي تغطى المنصة Stage وتكون خلف الكائنات.

)خًفٝة Backdrop Stage –نائٔ Sprite –بضْاَر Scratch)

1.2 التبديل بين مظاهر الأشكال المختلفة للكائن باستخدام الأمل next costume مجموعة..........

 $\bigcirc$ <sub>Next</sub> Costume –Motion –Looks<sub>)</sub>

......إلى الكائن الجديد اضغط واسحب المقطع البرمجي لكائن القديم بمنطق البرمجة، والقاءه على الكائن الجديد بمنطقة الكائنات.

)املكطع ايربزتٞ– ؽضٜط أرٚات ايتعزٌٜ– املٓصة Stage)

٤. اضغط الرمز .......لتشغيل البرنامج.

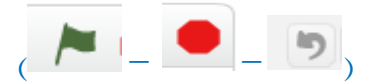

٥. اضغط الرمز .......لتشغيل البرنامج.

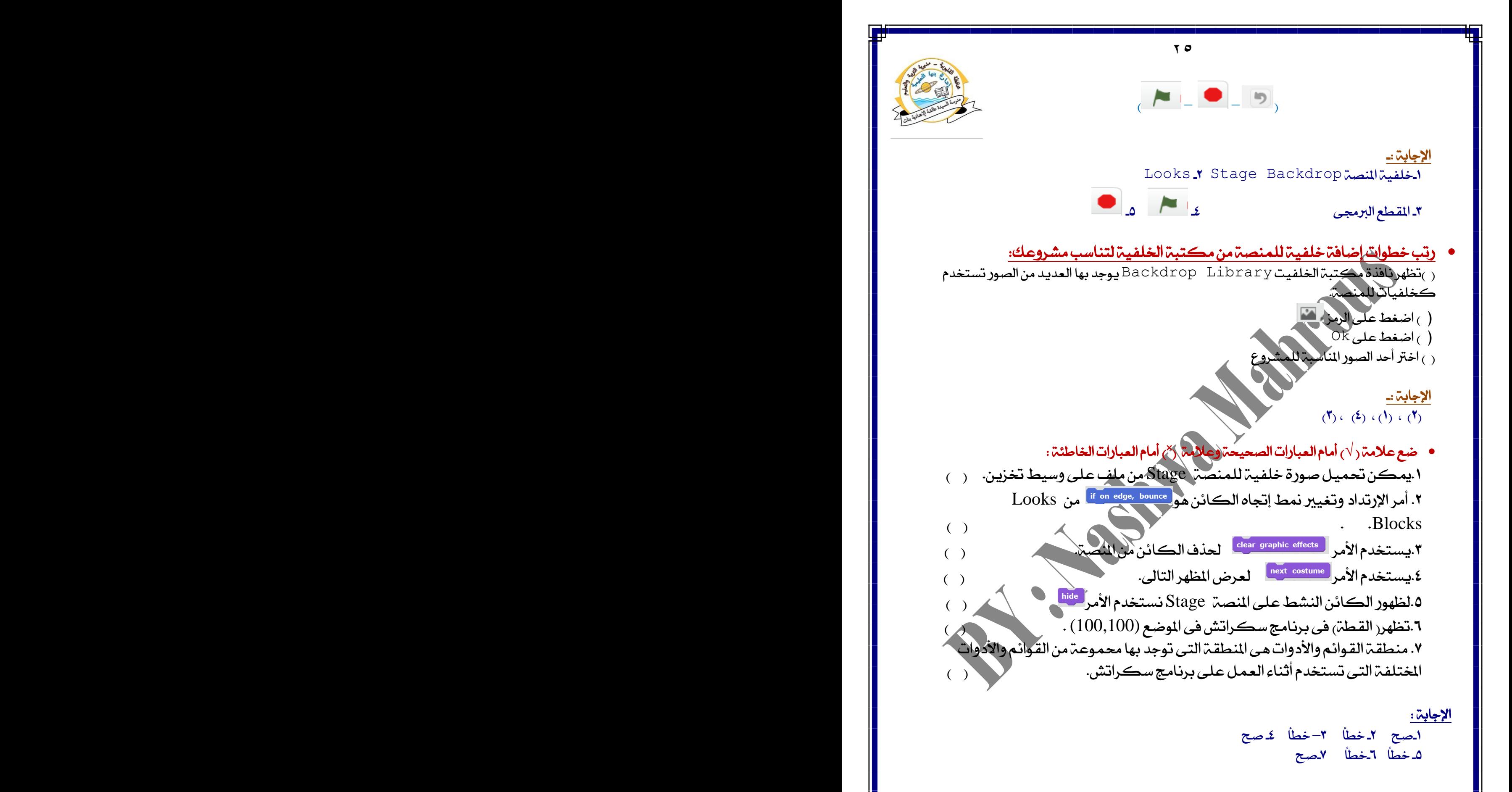

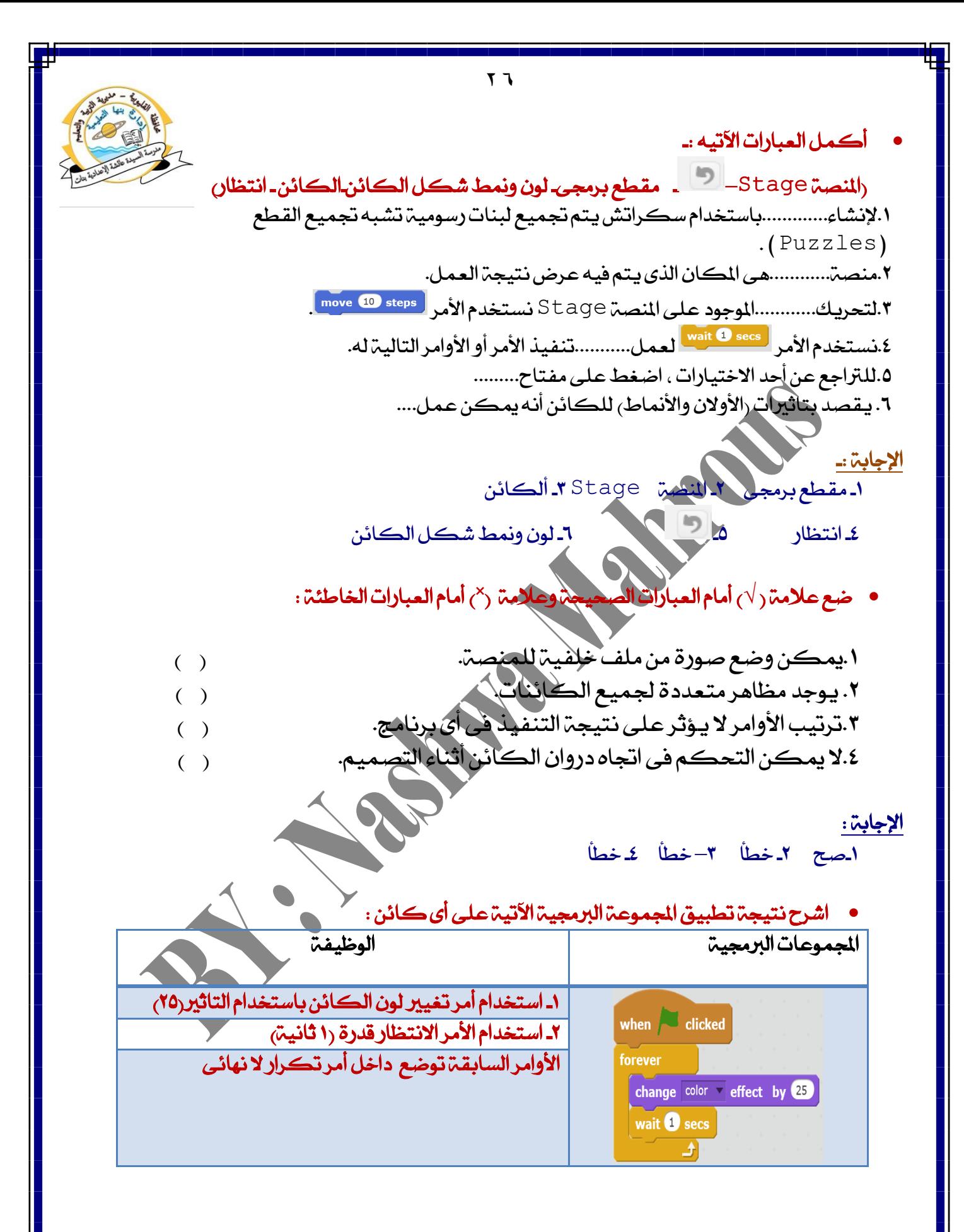

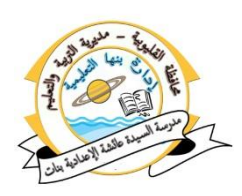

## • أكمل ما يأتى :

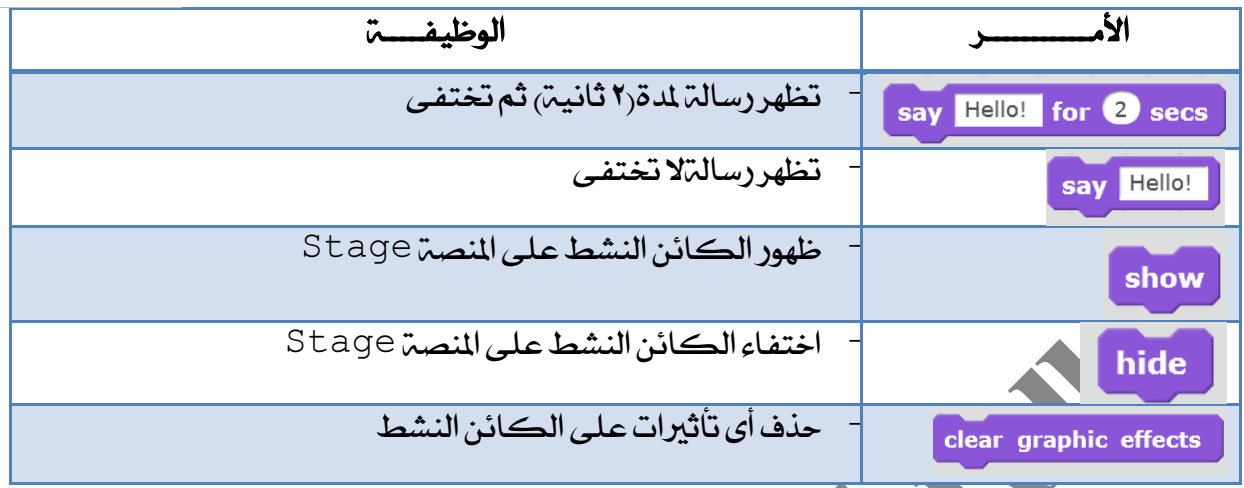

ضع عالَة ) **√**( أَاّ ايعباصات ايصشٝشة ٚعالَة )**˟**( أَاّ ايعباصات ارتاطئة :

ا لإنشاء مقطع برمجى باستخدام سكراتش يتم تجميع مقاطع رسوميه تشبه تجميع القطع (Puzzels ). ``` (Puzzels ). (` ) .2 ٜغتدزّاألَض . يزصٚإ ايهائٔ عًى املٓصة . ) ( .<br>3.نستخدم الأمر الصحيحة عليها الصحريك الكائن ٥٠ خطوة على المصة. ( ) ٤.منطقة الكائنات هي المكان الذي يتم فيه عرض بنتيجة العمل. (ص ) 0.تظهر ( القطة) فى برنامج سكراتش فى الموضع (0,0) .

## <u>الإجابة :</u>

-1صح -2 خطأ 3– خطأ -4 خطأ -5صح

أكمل العبارات الآتيه :-)Record**–**ايصٛت-باملكطع ايربزتى- sound-اإلٜكاف **–** املٓغزية - ايتغذٌٝ -Square- )Sound .1أضف األَض َٔ زتُٛعة................ ا...<br>1.اضغط على سهم القائمة.............. ١.من القائمة المسدلة اختر ................... َٔ.............4 خالٍ ؽضٜط األرٚات اخرت ايتبٜٛب Sound . 0.اضغط مفتاح................... .6عذ...........ٌيهًُة " َضبع"أٚ " Square". ٧. اضغط مفتاح.............. .8انتب اع.................ِ

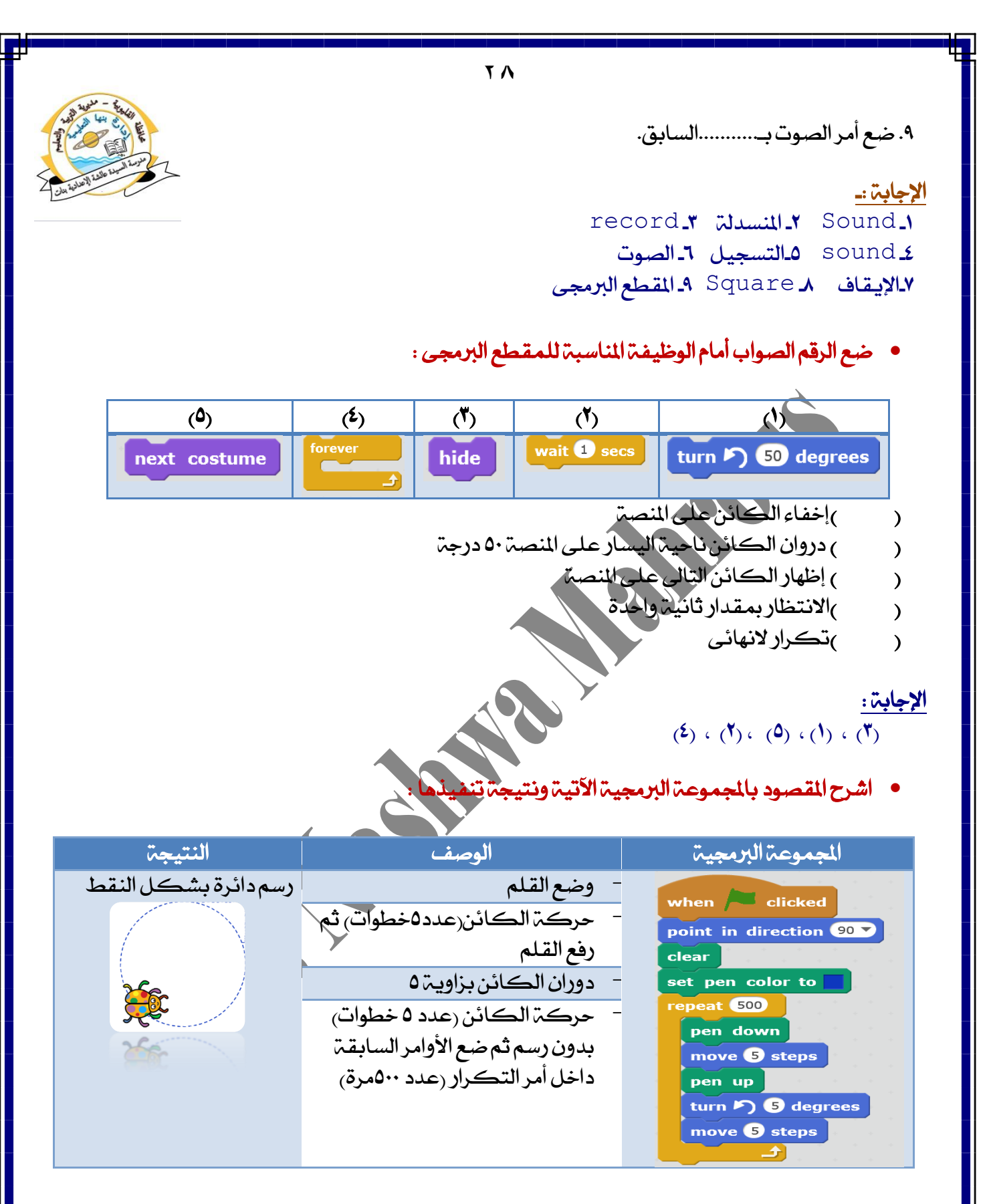

• الجدول التالي يوضح كيفية تنفيذ رسم دائرة ، اكتب وظيفة كل أمر من أوامر المقطع البرمجي :

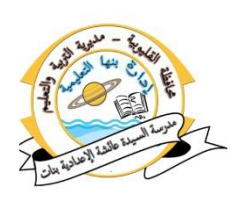

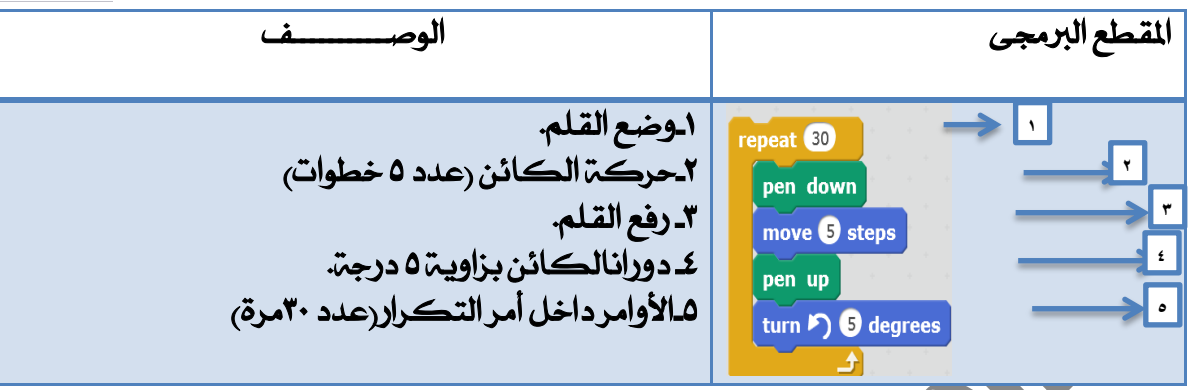

أكمل العبارات الآتي

1.لتكرار...............نضغط بالزر الأيمن عليه ثم نختار مضاعفة. ٢.أول خطوة لإضافة مظهر للخلفية هوالضغط على......... ٣. ظهور................بين الأمرين يعني التصاقها.

1.الامتداد الافتراضى لمشروغ سكراتش هو.... ٥. تحتوى واجهة .......على شَريط الأدوات وشريط القوائم.

الإجابة :۔

َ-1كطع بضزتى -2 املٓصة -3 ارتط ايبٝض 2 sb. ميرنامج سڪراتش

 ضع عالَة ) **√**( أَاّ ايعباصات ايصشٝشة ٚعالَة )**˟**( أَاّ ايعباصات ارتاطئة : ا.الإنترنت عبارة عن مجموعة من الشبكات المترابطة مع بعضها البغض وتتكون كل شبكة من مجموعة من أجهزة الكمبيوتر وخطوط اتصال ومعدات .  $($   $)$ ٢. موقع الويب Web Site هو المسئول عن تبادل الملفات من الإنترنت وإليها . تواعد للاتصال بين أجهزة الكمبيوتر عبر شبكة الانترنت ت*سمى* البرتوكول ٜ.4غاعز بضْاَر عهضاتؿ فى عٌُ أيعاب ٚقصص ٚصعّٛ َتشضنة. ) ( 0.ينتمي الأمر ال<sup>عقاسة</sup> صل<sup>م الل</sup>َّصة الله مجموعة أوامر الحركة .

الإجابة :

-1صح -2 خطأ 3– صح -4صح -5خطأ

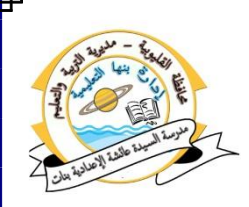

صل من العمود (A) بما يناسبه من العمود (B) :

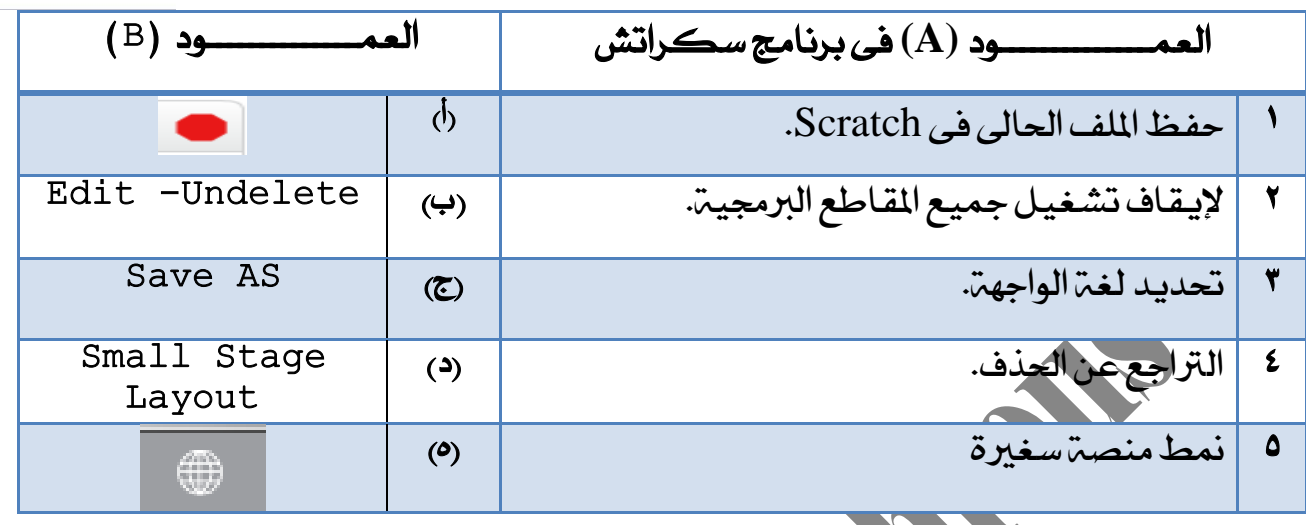

الإجابة :-

<u>جاب، .</u><br>1ـج 1ـ أ 7–ه كـب <mark>0</mark> اختر الإجابة الصحيحه لكل جملة من الجمل الأتيه : ۰.1من مزايـا برنـامج *س*ـڪراتش ..........

<sub>(</sub>متوفر مجانا– المشارك

٢.تظهر الهرة في المنصب عند الإحداثي.........

 $(90,90)$  – $(0,0)$ 

١.٢احذف الكائن من المنصة نستخدم أداة...........

)املكطع ايربزتٞ– ؽضٜط أرٚات ايتعزٌٜ– املٓصة Stage)

٤. صورة أو رسمة أخرى لنفس الكائن فى وضع مختلف هو.......

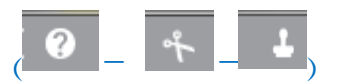

0........لتشغيل المقاطع البرمجية.

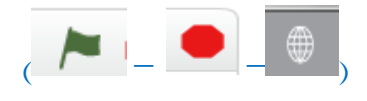

الإجابة :

**إعداد : أ/ نشوى محروس – معلم كمبيوتر وتكنولوجيا المعلومات**  $\begin{array}{|c|c|c|c|c|}\n\hline\n\text{1} & \text{2} & \text{3} & \text{4} & \text{5} & \text{6} & \text{7} & \text{7} & \text{8} & \text{7} & \text{8} & \text{7} & \text{8} & \text{9} & \text{9} & \text{10} & \text{10} & \text{10} & \text{10} & \text{10} & \text{10} & \text{10} & \text{10} & \text{10} & \text{10} & \text{10} & \text{10} & \text{10} & \text{10} & \text{10} & \text$ 

 $\mathbf{r}$